## [mips](http://wiki.osll.ru/doku.php/tag:mips?do=showtag&tag=mips), [ppc,](http://wiki.osll.ru/doku.php/tag:ppc?do=showtag&tag=ppc) [PowerPC](http://wiki.osll.ru/doku.php/tag:powerpc?do=showtag&tag=PowerPC)

## **MIPS vs PowerPC**

## **MIPS**

[Описание архитектуры MIPS](ftp://kkv.spb.su/pub/doc/mips/mipsverslag.pdf)

## **PPC**

- [Instruction Set](ftp://kkv.spb.su/pub/doc/ppc/es-archpub1.pdf)
- [Virtual Envirinment Architecture](ftp://kkv.spb.su/pub/doc/ppc/es-archpub2.pdf)
- [Operating Envirinment Architecture](ftp://kkv.spb.su/pub/doc/ppc/es-archpub3.pdf)

From: <http://wiki.osll.ru/>- **Open Source & Linux Lab**

Permanent link: **[http://wiki.osll.ru/doku.php/etc:users:kkv:mips\\_ppc\\_comparison?rev=1470518271](http://wiki.osll.ru/doku.php/etc:users:kkv:mips_ppc_comparison?rev=1470518271)**

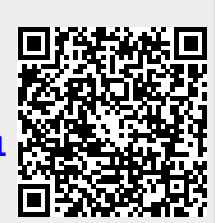

Last update: **2016/08/07 00:17**